#### Introduction to routing in the Internet

Internet architecture IPv4, ICMP, ARP Addressing, routing principles

(Chapters 2–3 in Huitema)

Internet-1

#### Internet Architecture Principles End-to-end principle by Dave Clark

– In IP

- Hop-by-hop control vs. End-to-end control
  - In X.25
  - Error and flow control on each hop
- The network can not be trusted
- The user must in any case check for errors →Network control is redundant
- Error checking and flow control by TCP in the end stations
- No state information in the network
  - The network is not aware of any connections
  - Packets routed independently
  - If a link fails, another route is used
- Same principle as in distributed systems

– Error and flow control in end station

#### Internet Architecture Principles IP over everything

- by Vinston Cerf
- Internet connects different types of networks
  - Each with different framing, addressing, ...

Interconnection based on *translation* 

- Mapping through a gateway
- Never perfect

Interconnection based on *overlay* 

- Approach used by IP
- Single protocol over all underlying networks
- Simple to adapt to new technologies
  - Define framing or encapsulation
  - Define address resolution: IPaddress → network address
- Unique IP-address

Translation still needed in many cases

E.g. signaling interworking, IPv4 to IPv6 mapping

Internet Architecture Principles IP over everything

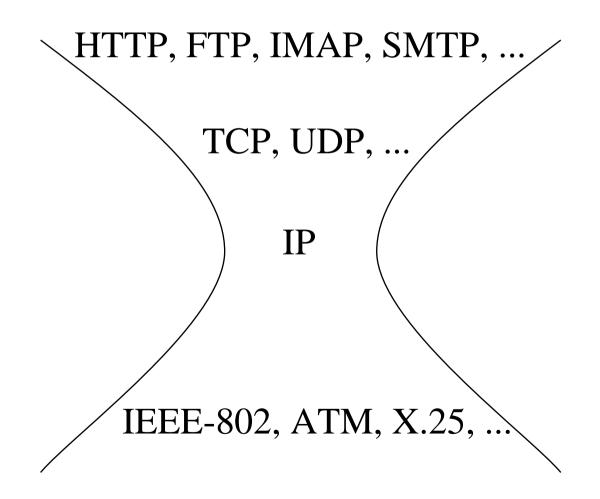

Internet-5

Internet Architecture Principles Connectivity is its own reward

- The value of a network increases in proportion to the square of the number of nodes on the network (Robert Metcalf's law)
- Be liberal with what you receive, conservative with what you send by Jon Postel
  - try to make your best to understand what you receive
  - maximum adherance to standard when sending
- Snowballing effect keeps all interested in connectivity thus keeps adhering to standards

#### Routing is divided into interior and exterior

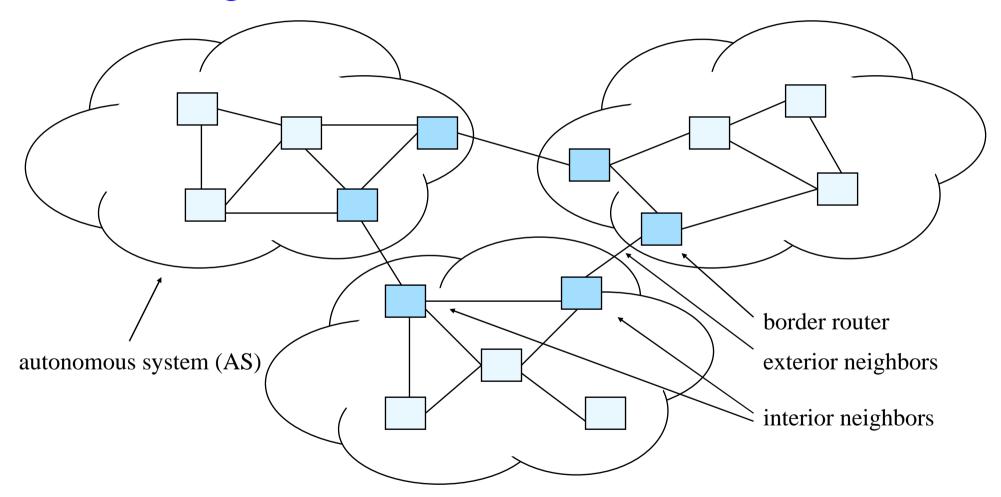

In this course we only deal with interior routing

#### Routing is divided into interior and exterior

- Autonomous system, AS
  - Networks operated by a single organization and having a common routing strategy
- Border router
  - At least one neighbor belongs to another autonomous system

#### Routing is divided into interior and exterior

- Interior routing protocols
  - Routing Information Protocol (RIP), RIP-2
  - Open Shortest Path First (OSPF)
  - Interior Gateway Routing Protocol (IGRP), EIGRP
  - Intermediate System-to-Intermediate System (IS-IS)
- Exterior routing protocols
  - External Gateway Protocol (EGP)
  - Border Gateway Protocol version 4 (BGP-4)

#### By connecting Ethernet segments with routers the traffic of the segments can be separated

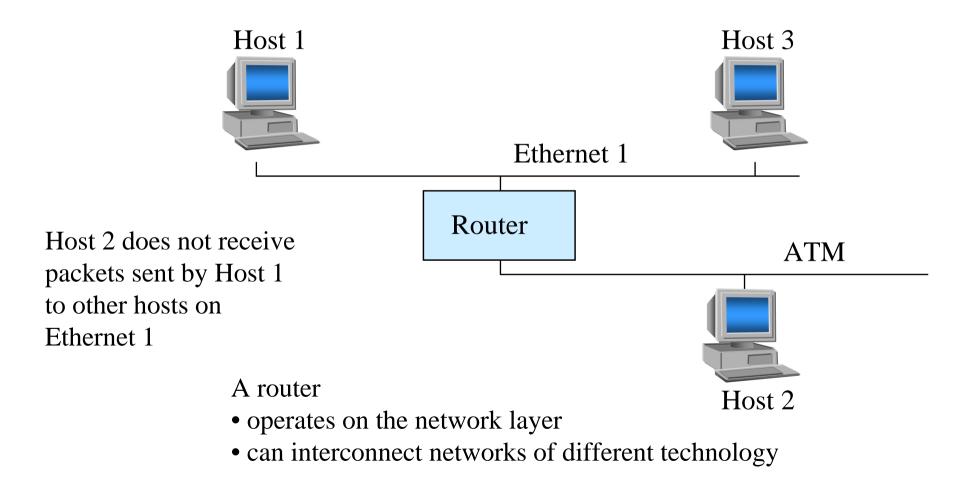

#### Two functions of a router: 1. Packet forwarding

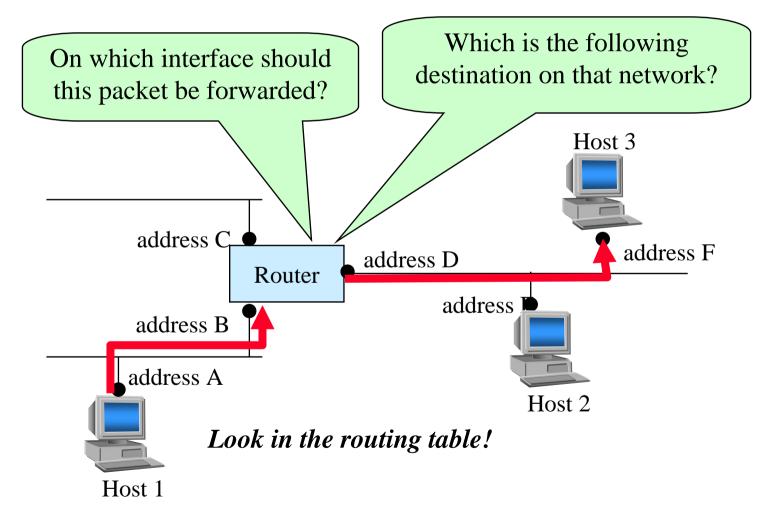

Two functions of a router:

2. Construction and maintenance of the routing table

• Routers exchange routing information with routing protocols (e.g. RIP, OSPF, BGP)

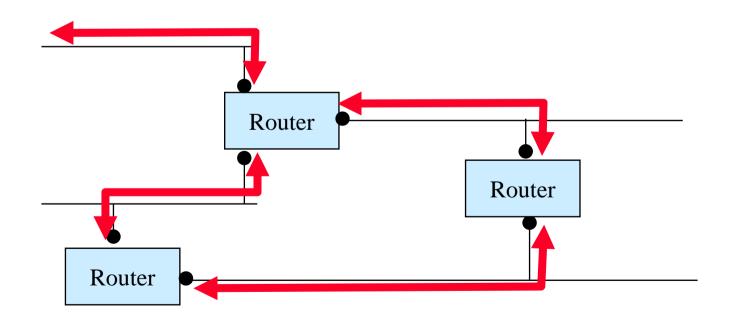

# Internet routing is based on routing protocols, which collect information

- Routing is completely automatic
- No offline route planning
- Only dimensioning is made offline
- The routers communicate with a routing protocol
- The routing algorithm finds the shortest (cheapest) route to every destination

#### Routing in the Internet is generally dynamic, but static routing is used in some cases

- Dynamic routing is based on routing protocols which create and maintain the routing tables automatically
  - examples of routing protocols are RIP, OSPF, BGP...
  - E.g. to connect an organization with multiple links to the Internet
- Static routing is based on manually configured routing tables.
  - Static routing is used when e.g. two peer providers do not trust each other
  - To connect an organization to a service provider with a single connection
  - Static routing is difficult to maintain

### The IP address defines the interface (not the host)

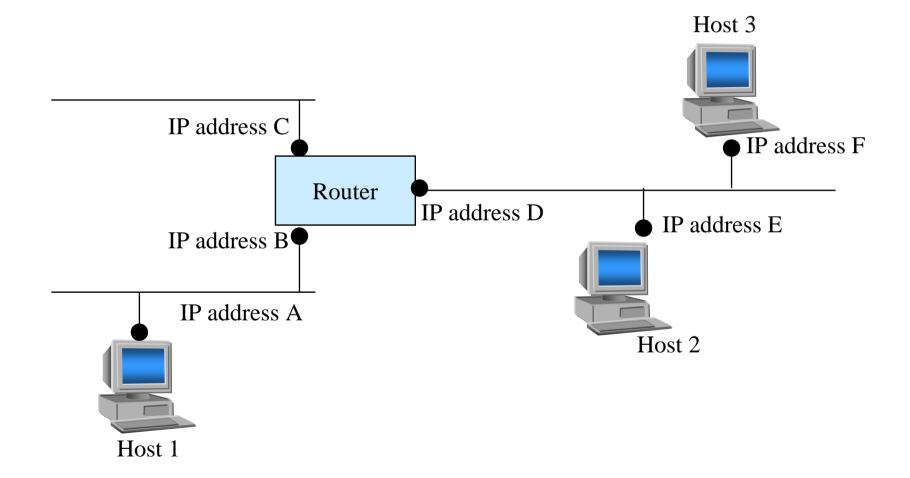

#### Every interface also has a media specific MAC address

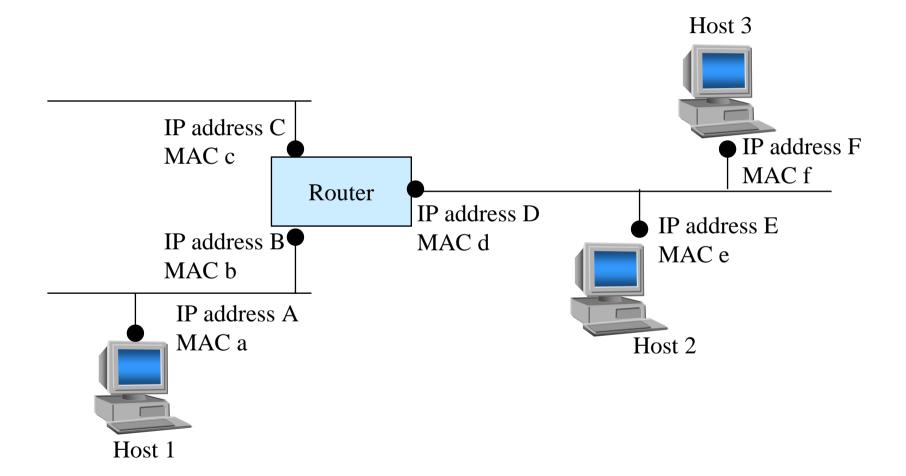

#### Internet layer model – hosts and routers

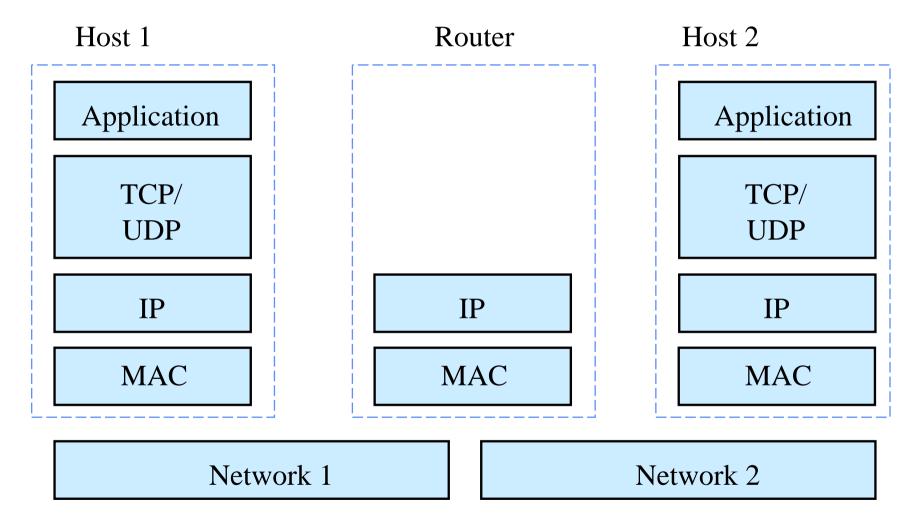

Internet-18

#### Layers and message forwarding

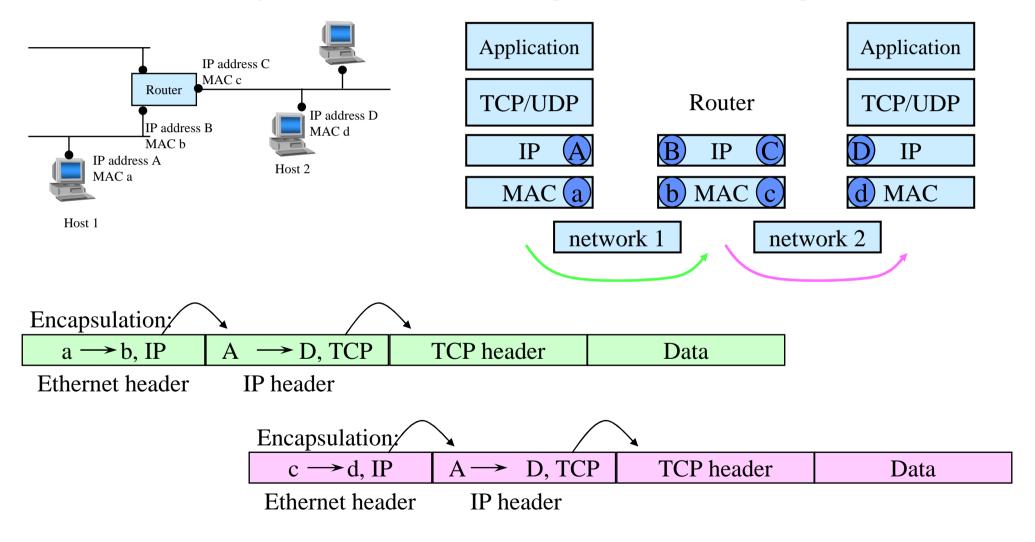

#### IPv4 address formats

• Originally a two-level (network, host) hierarchy

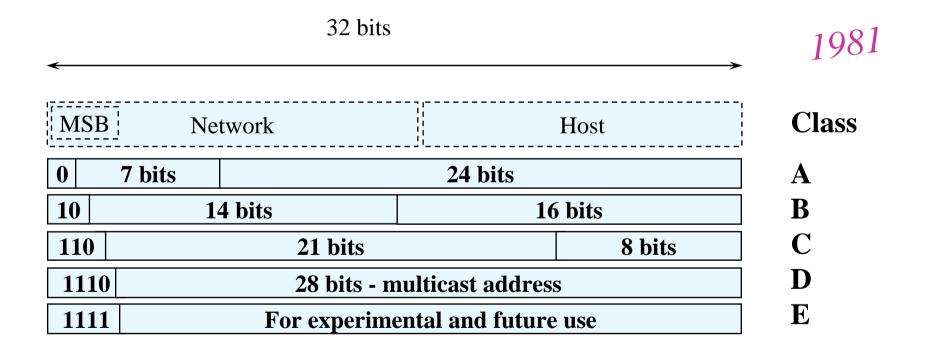

#### IPv4 address formats

1984

• A new level for easier network administration

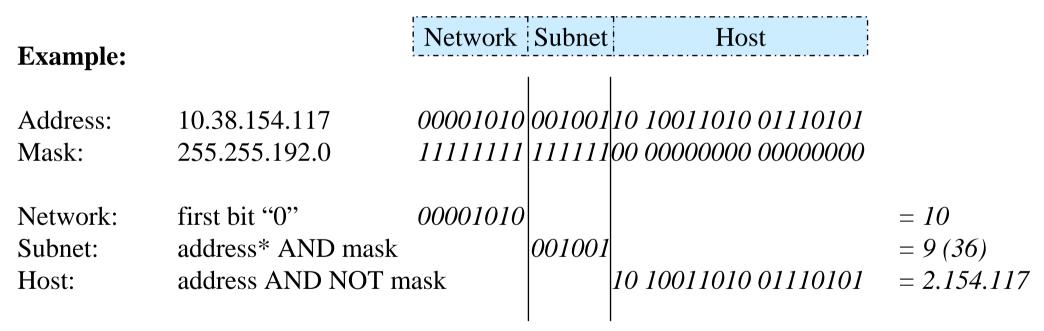

*address*\* = *address* with network part zeroed

Also written as 10.38.154.117/14

S-38.2121 / Fall-05 / RKa, NB

#### IPv4 address formats

• Examples:

| Mask                                                                                       | IP address    | Network                                           | Subnet  | Host   |
|--------------------------------------------------------------------------------------------|---------------|---------------------------------------------------|---------|--------|
| 0xFFFF0000                                                                                 | 10.27.32.100  | A: 10                                             | 27      | 32.100 |
| 0xFFFFFE00                                                                                 | 136.27.33.100 | B: 136.27                                         | 16 (32) | 1.100  |
|                                                                                            | 136.27.34.141 | 136.27                                            | 17 (34) | 0.141  |
| 0xFFFFFFC0                                                                                 | 193.27.32.197 | C: 193.27.32                                      | 3 (192) | 5      |
|                                                                                            |               |                                                   |         |        |
| High order bits:<br>0 0 - 127. → A-class<br>10 128 191. → B-class<br>110192 223. → C-class |               | /<br>Without right zeroes (and with right zeroes) |         |        |
|                                                                                            |               | Later updated by CIDR (discussed later)           |         |        |

#### Routers maintain routes to networks (not to hosts)

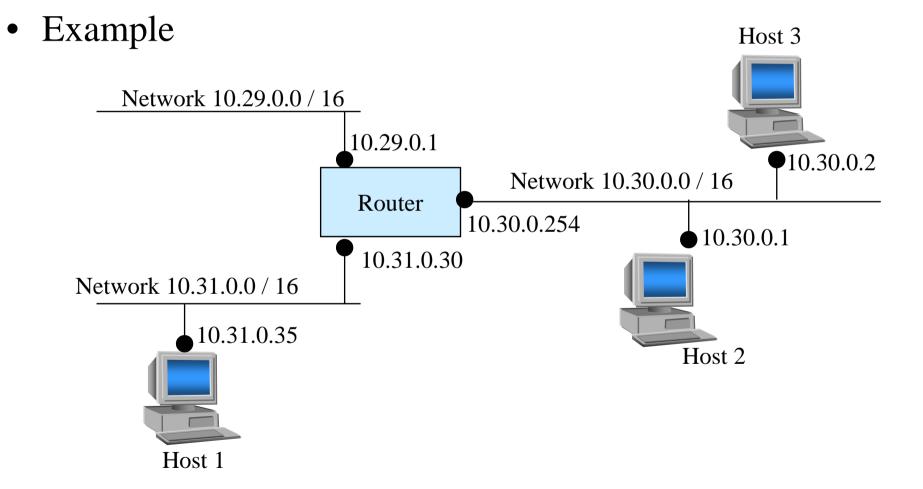

#### Special purpose addresses

- An unknown network is replaced by 0
  - Only used as source address (e.g. a booting host)
  - 0.0.0.0 = "this host in this network"
  - 0.X.Y.Z = "host X.Y.Z in this network"
- Limited broadcast address 255.255.255.255
  - To all host in the local network
- Directed broadcast addresses A.255.255, B.B.255.255, C.C.255
  - To all hosts in a specified network
- Loopback-address 127.X.X.X (usually 127.0.0.1)
  - Internal in one host
- Multicast-addresses (e.g. 224.0.0.2 = all routers on this subnet)

### IPv4 packet header

RFC-791

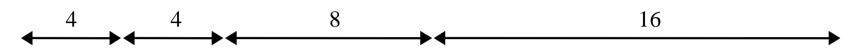

| Version                | IHL      | Type of service | Total length    |  |         |
|------------------------|----------|-----------------|-----------------|--|---------|
| Identification         |          | Flag            | Fragment offset |  |         |
| Time-to-li             | ve (TTL) | Protocol        | Header checksum |  | hecksum |
| Source IP Address      |          |                 |                 |  |         |
| Destination IP Address |          |                 |                 |  |         |
| Optional               |          |                 |                 |  | Padding |

#### 32 bits

We assume that the sender knows its own IP address. If not: self configuration protocols such as RARP, BOOTP, DHCP (dynamic host configuration protocol) are used

#### IPv4 packet header

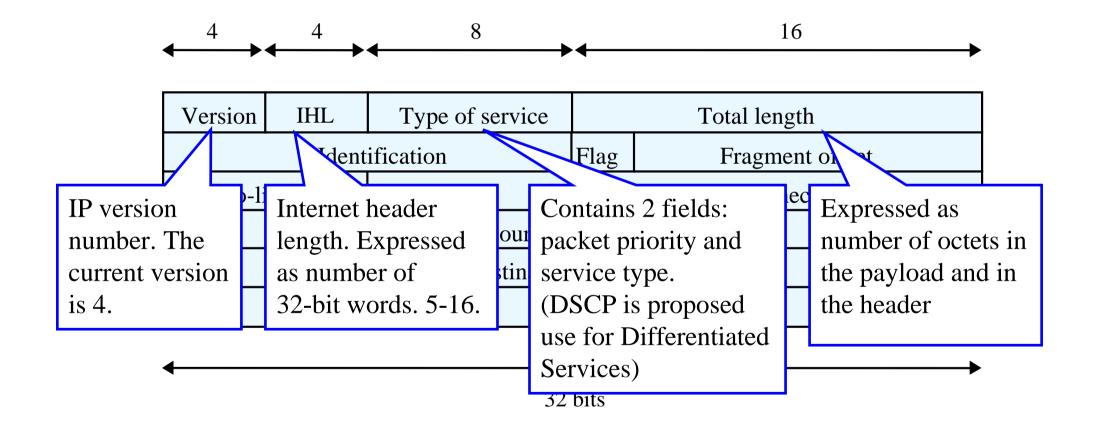

#### IPv4 packet header

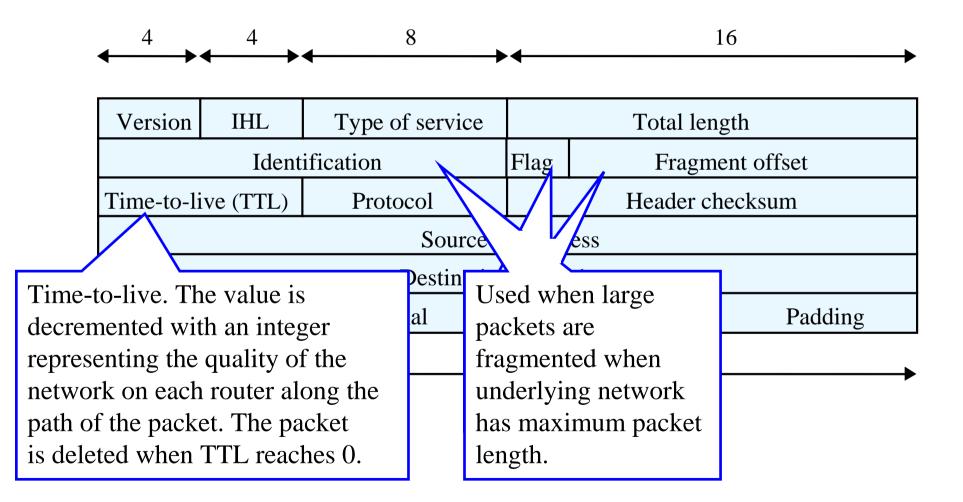

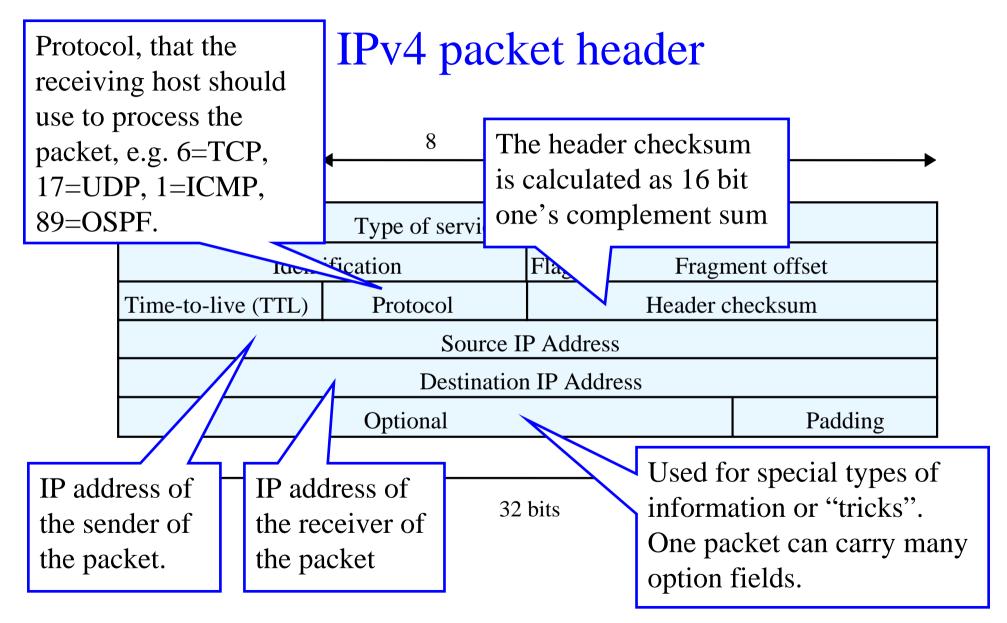

Internet-29

# The most important fields in routing are the destination address and the time-to-live

| Version                | IHL      | Type of service | Total length    |  |         |
|------------------------|----------|-----------------|-----------------|--|---------|
| Identification         |          | Flag            | Fragment offset |  |         |
| Time-to-liv            | ve (TTL) | Protocol        | Header checksum |  | necksum |
| Source IP Address      |          |                 |                 |  |         |
| Destination IP Address |          |                 |                 |  |         |
| Options                |          |                 |                 |  | Padding |

- Every router decrements the TTL  $\rightarrow$  must calculate new checksum
- Options (e.g. source routing, record route, timestamp)
  - rarely/never used in practice.

#### Type of service

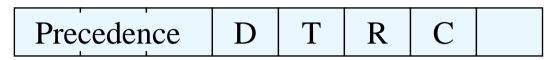

- Route selection criteria
  - **D** minimization of delay
  - T maximization of transmission capacity
  - **R** maximization of reliability
  - C minimization of cost
  - Only one can be selected.
- Precedence
  - Packet with the highest precedence is first taken from the queue to be routed.
- In practice, these are not used
- DiffServ uses the field in another way

#### Source routing

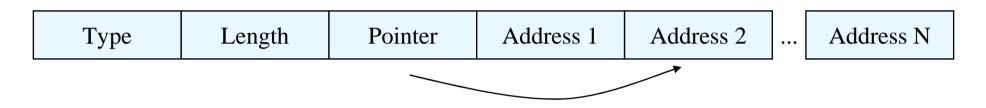

- Implemented with the "source routing" option
  - Loose source routing (type 131, 10000011)
    - The packet is sent to the next address in the list using normal routing.
  - Strict source routing (type 137, 10001001)
    - The packet is sent to the next address in the list. If there is no direct link to the address, the packet is destroyed.

A→C, IP-IP

A→B, TCP

- Slow  $\rightarrow$  Rarely used
  - Can be replaced by encapsulation:

Data

TCP

#### ICMP – Internet Control Message Protocol

- Gives feedback about the network operation.
- ICMP packet is sent backwards if e.g.
  - The destination is unreachable
  - The router destroys a packet
  - TTL expires
- All hosts and routers must support ICMP.
- ICMP messages are transported in IP packets
- If a ICMP message is dropped, a new one is not generated
  - to avoid the "snowballing effect".

#### **ICMP** messages

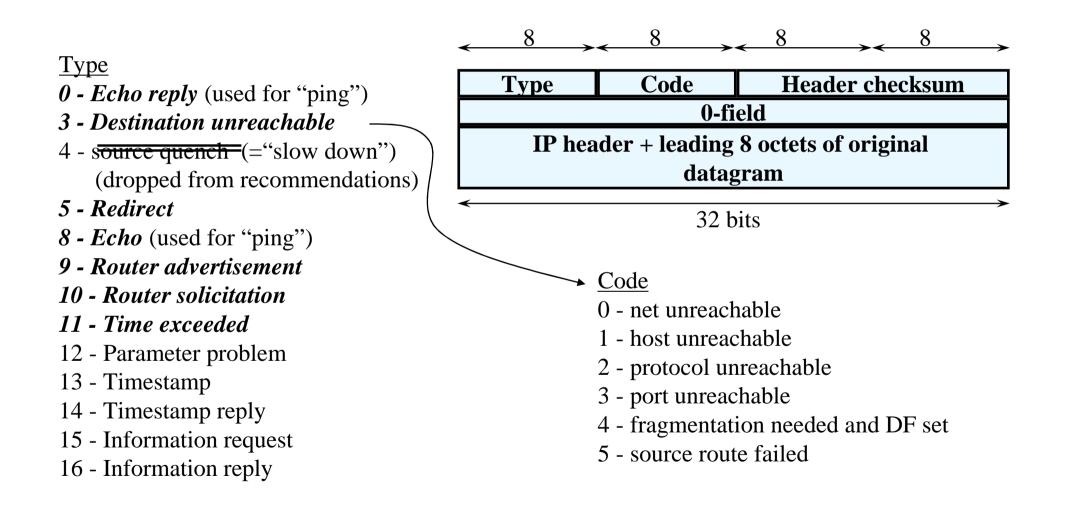

# Packet sending – how to determine the next hop

- The sender checks if the destination address is in the same subnetwork by comparing the masked values of the source and destination address.
  - If same, the destination is in the same subnet (next hop=destination).
  - Otherwise, the packet must be sent to a router (next hop=router).
- It then obtains the media address (MAC-address) of the next hop using the ARP-protocol.

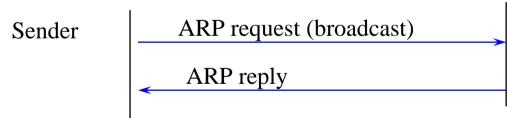

The destination recognizes its own address

- The media address is stored in the cache.
  - Note: All hosts in the same subnet stores the address in their cache.

#### ARP – Address Resolution Protocol

• ARP maps IP to the underlying protocol

RFC-826

- IP-address  $\rightarrow$  MAC-address
- Each network technology requires its own ARP adaptation.
  - Easy if the network supports broadcast or multicast.
    - E.g. Ethernet, Token Ring, FDDI
  - ATM requires a special ARP-server
  - Manually defined address for point-to-point links
    - E.g. X.25, ISDN, Frame-Relay
- Works on top of Ethernet (not on top of IP)

#### Router discovery

- How to know the address of the router?
  - Configure manually "default gateway"
  - Obtain with DHCP
    - Configured by administrator, still needs manual work
  - Listen to routing protocols
    - Uses resources of the host, too many routing protocols  $\rightarrow$  not used today
  - Automatic router discovery with ICMP

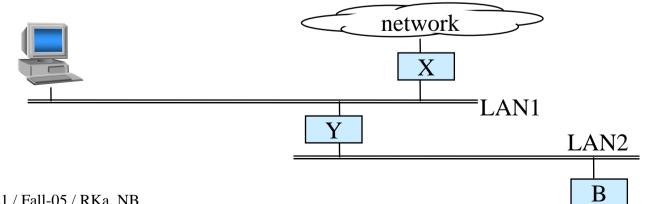

#### ICMP router discovery (1)

• The routers send *router advertisements* to all hosts periodically (e.g. in 7 minute intervals)

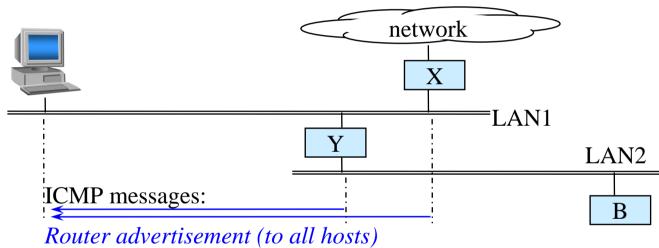

- The advertisement contains
  - a list of the router's addresses.
  - the preference of the addresses, which are used to identify the normal, reserve, etc. router or router address (the preference of the default router is highest)
  - lifetime of the information (e.g. 30 min)

#### ICMP router discovery (2)

- The host would have to wait up to 7 minutes before it can send packets outside its sub-network.
- Using a *router solicitation*, the host gets the advertisement immediately

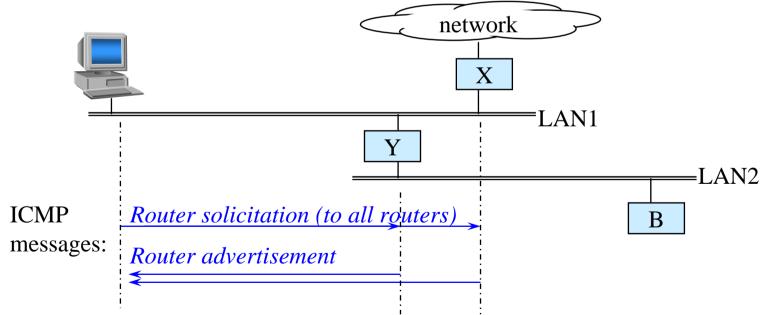

#### ICMP router discovery (3)

- The host chooses the router with the highest priority as its default router.
- All packets for destinations outside the sub-network are then sent to the default router.
- Any advertisement from a router outside the sub-network is discarded

A network may have many routers, the closest to the destination must be found

• A packet sent through the default router reaches the destination, but may waste resources

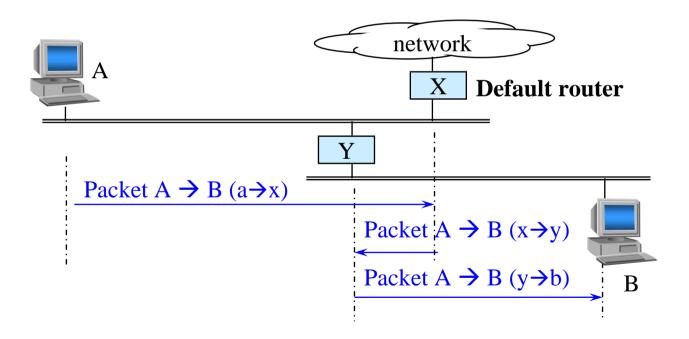

A network may have many routers, the closest to the destination must be found

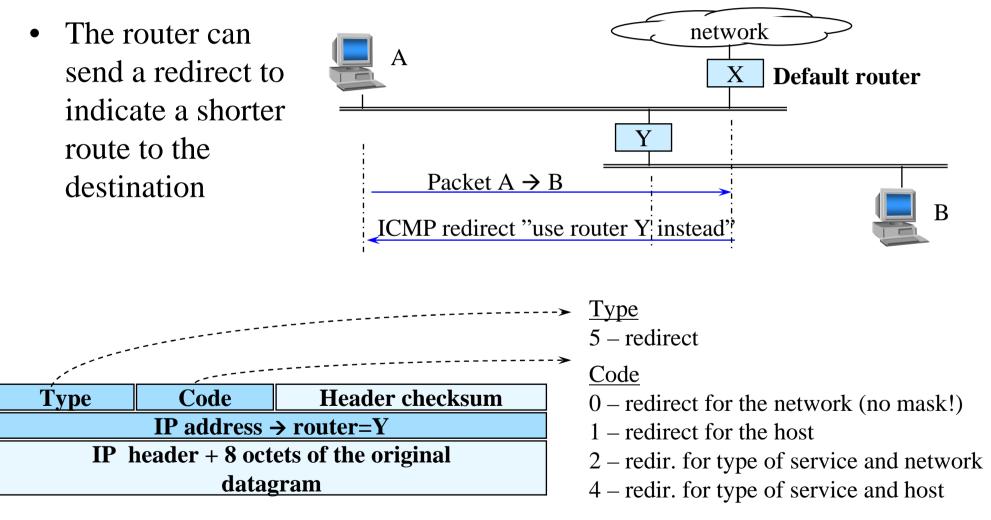

Host must have feedback from the first router to avoid sending to a "black hole"

Feedback may be

- TCP acknowledgements
- Router advertisements
- ARP-replies
- ICMP echo reply (ping)

Between routers, routing protocols provide similar feedback and help in detecting failed router neighbors.

#### DNS – Domain Name Service

- Host name  $\rightarrow$  IP address
- Why DNS?
  - Easier to remember names than addresses
  - Allows address changes without changing the name
  - Several addresses per host
  - Extensions: service location, ENUM
- DNS does not affect routing, routers only deal with IP addresses

#### Routing algorithms

Internet-46

#### Routing algorithms Proactive vs. reactive

- Proactive
  - The router creates and maintains routes to all destinations
    - $\rightarrow$  The routes are available in advance
  - The routing algorithms in the Internet are proactive
- Reactive
  - Routes are created only when they are needed
  - Used in e.g. ad hoc networks (discussed later in this course)

#### Routing algorithms Distance vector vs. link state

- Distance vector
  - Distance vectors are sent, until the state of the network is stable
  - The routers cooperate to generate the routes
  - Example: RIP
- Link state
  - Topology descriptions are sent periodically and nodes generate a map over the network
  - Every router generates the routes independently of the other routers
  - Example: OSPF

#### Routing algorithms Distance vector vs. link state

| Distance vector                   | Link state                     |
|-----------------------------------|--------------------------------|
| Generation Simple and lightweight | Complex and heavy              |
| Slow convergence                  | + Fast convergence             |
| • Only one route per destination  | Several routes per destination |
| • Only one metric                 | Supports different metrics     |